## **, -**

## *-* .

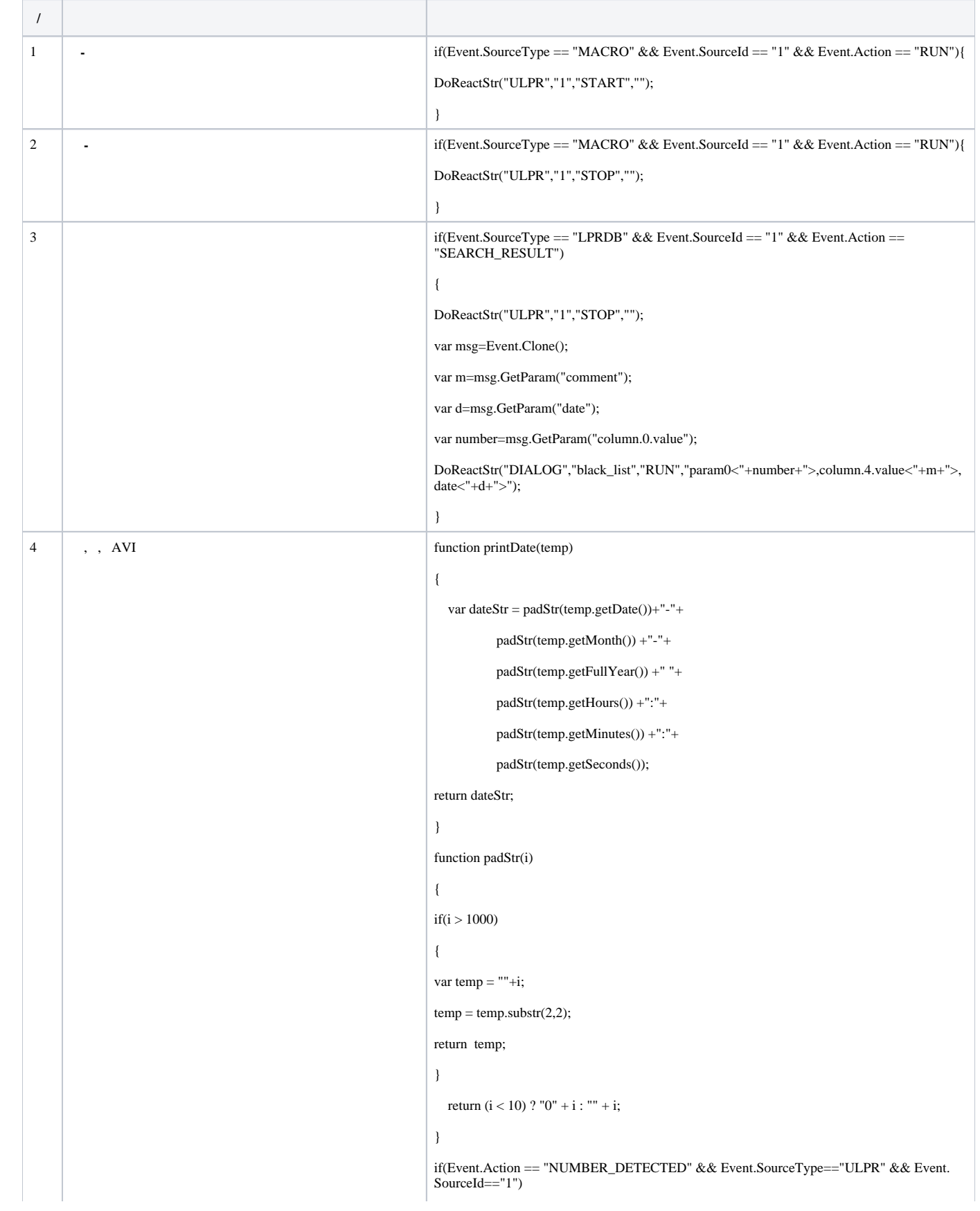

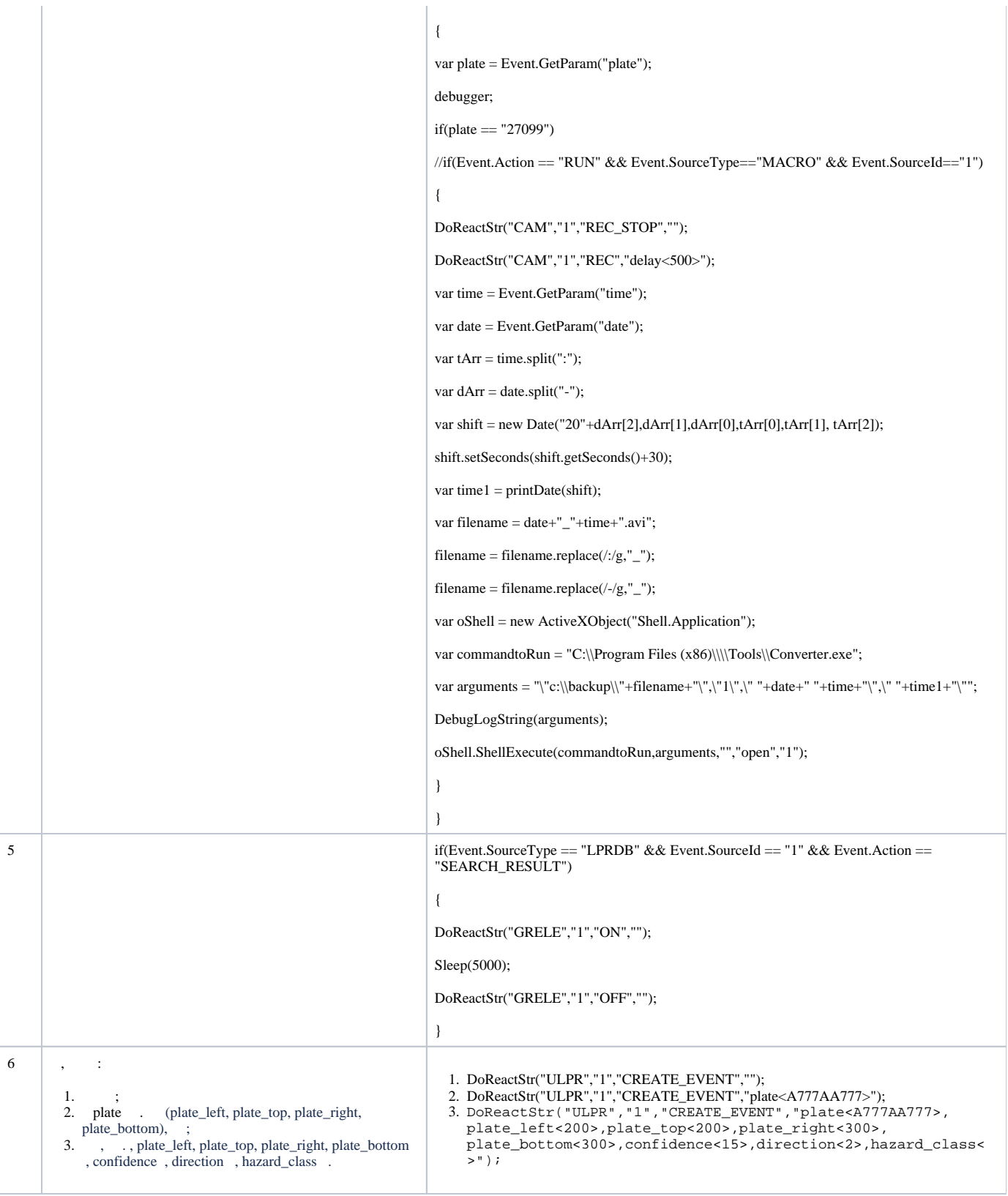